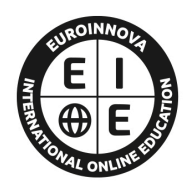

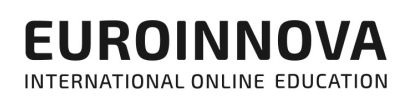

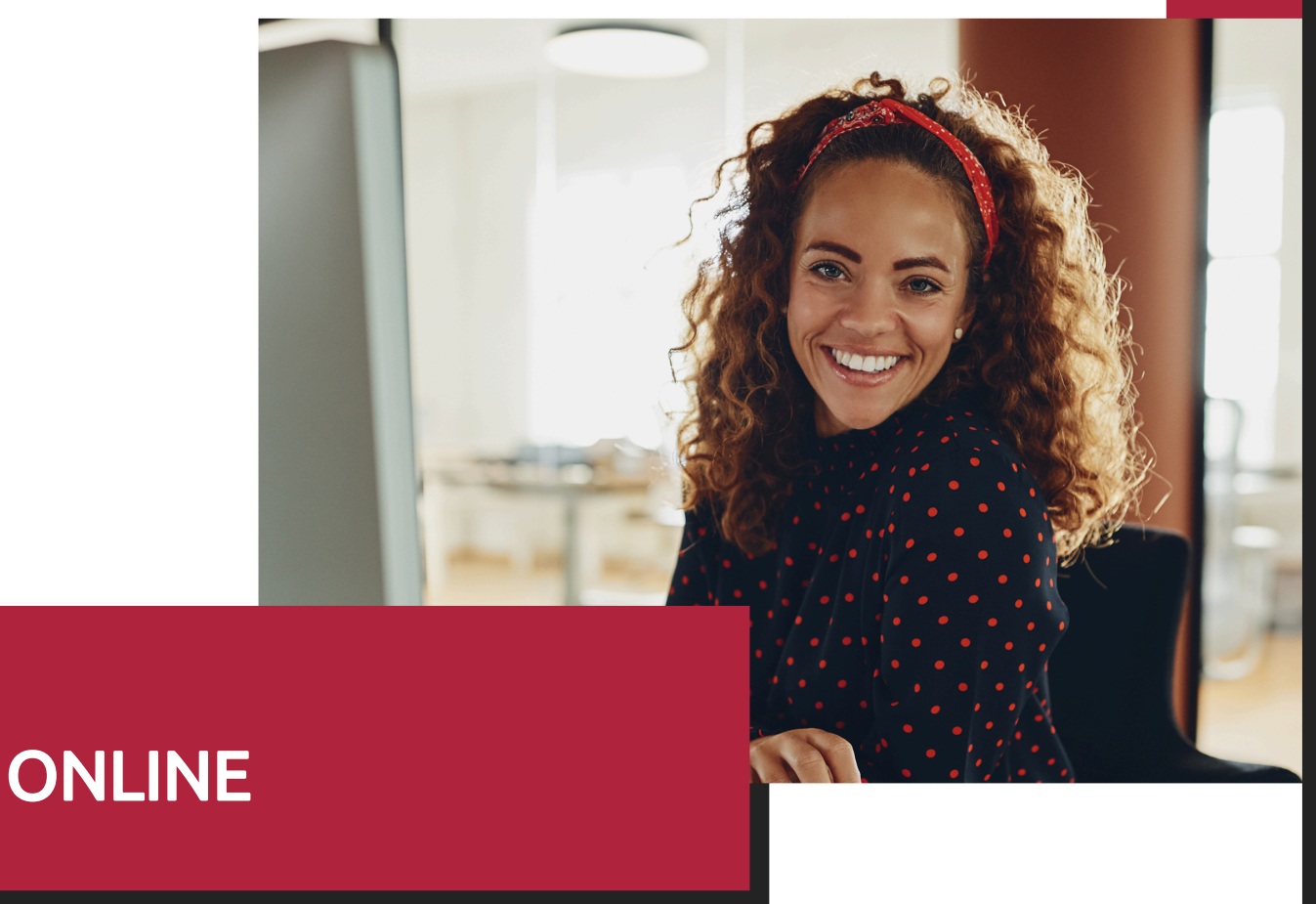

Titulación certificada por EUROINNOVA INTERNATIONAL ONLINE EDUCATION

# Curso de Edición de Video con Avid

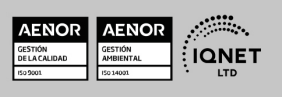

Curso de Edición de Video con Avid

Ver curso en la web

**EUROINNOVA** 

Solicita información gratis

**EUROINNOVA** 

# **Euroinnova International Online Education** Especialistas en Formación Online

# SOMOS **EUROINNOVA INTERNATIONAL ONLINE EDUCATION**

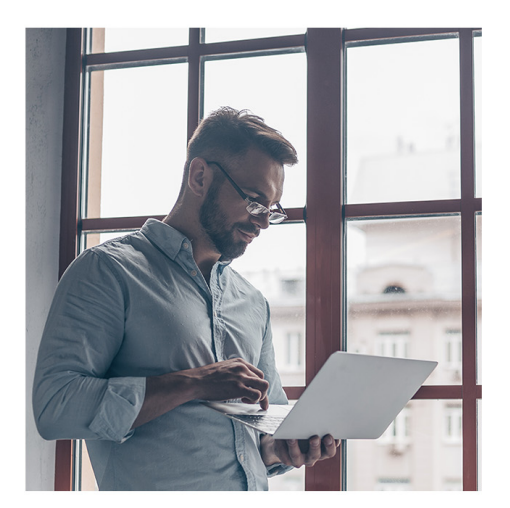

**Euroinnova International Online Education inicia sure** actividad hace más de 20 años. Con la premisa de revolucionar el sector de la educación online, esta escuela de formación crece con el objetivo de dar la oportunidad a sus estudiantes de experimentar un crecimiento personal y profesional con formación eminentemente práctica.

Nuestra visión es ser una escuela de **formación online** reconocida en territorio nacional e internacional por ofrecer una educación competente y acorde con la realidad profesional en busca del reciclaje profesional.

Abogamos por el aprendizaje significativo para la vida real como pilar de nuestra metodología, estrategia que pretende que los nuevos conocimientos se incorporen de forma sustantiva en la estructura cognitiva de los estudiantes.

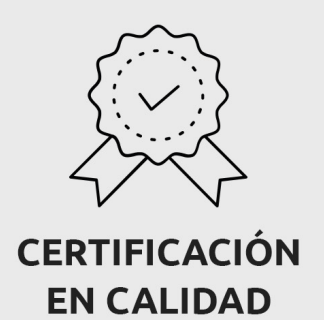

Euroinnova International Online Education es miembro de pleno derecho en la Comisión Internacional de Educación a Distancia, (con estatuto consultivo de categoría especial del Consejo Económico y Social de NACIONES UNIDAS), y cuenta con el Certificado de Calidad de la Asociación Española de Normalización y Certificación (AENOR) de acuerdo a la normativa ISO 9001, mediante la cual se Certifican en Calidad todas las acciones formativas impartidas desde el centro.

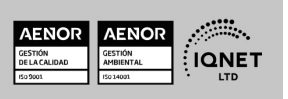

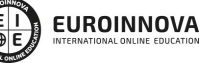

Ver curso en la web

Solicita información gratis

#### **Descubre Euroinnova International Online Education**

#### Nuestros **Valores**

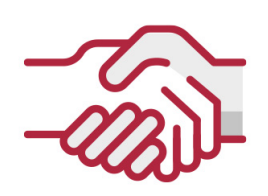

#### **ACCESIBILIDAD**

Somos cercanos y comprensivos, trabajamos para que todas las personas tengan oportunidad de seguir formándose.

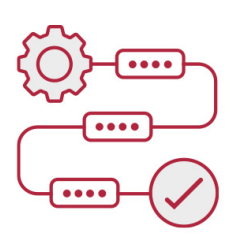

#### **PRACTICIDAD**

Formación práctica que suponga un aprendizaje significativo. Nos esforzamos en ofrecer una metodología práctica.

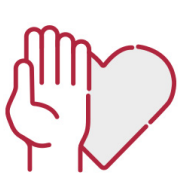

#### **HONESTIDAD**

#### Somos claros y transparentes,

nuestras acciones tienen como último objetivo que el alumnado consiga sus objetivos, sin sorpresas.

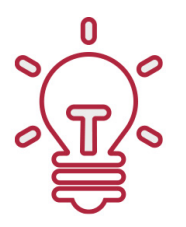

#### **EMPATÍA**

Somos inspiracionales y trabajamos para entender al alumno y brindarle así un servicio pensado por y para él

A día de hoy, han pasado por nuestras aulas más de 300.000 alumnos provenientes de los 5 continentes. Euroinnova es actualmente una de las empresas con mayor índice de crecimiento y proyección en el panorama internacional.

Nuestro portfolio se compone de cursos online, cursos homologados, baremables en oposiciones y formación superior de postgrado y máster.

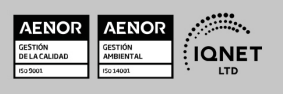

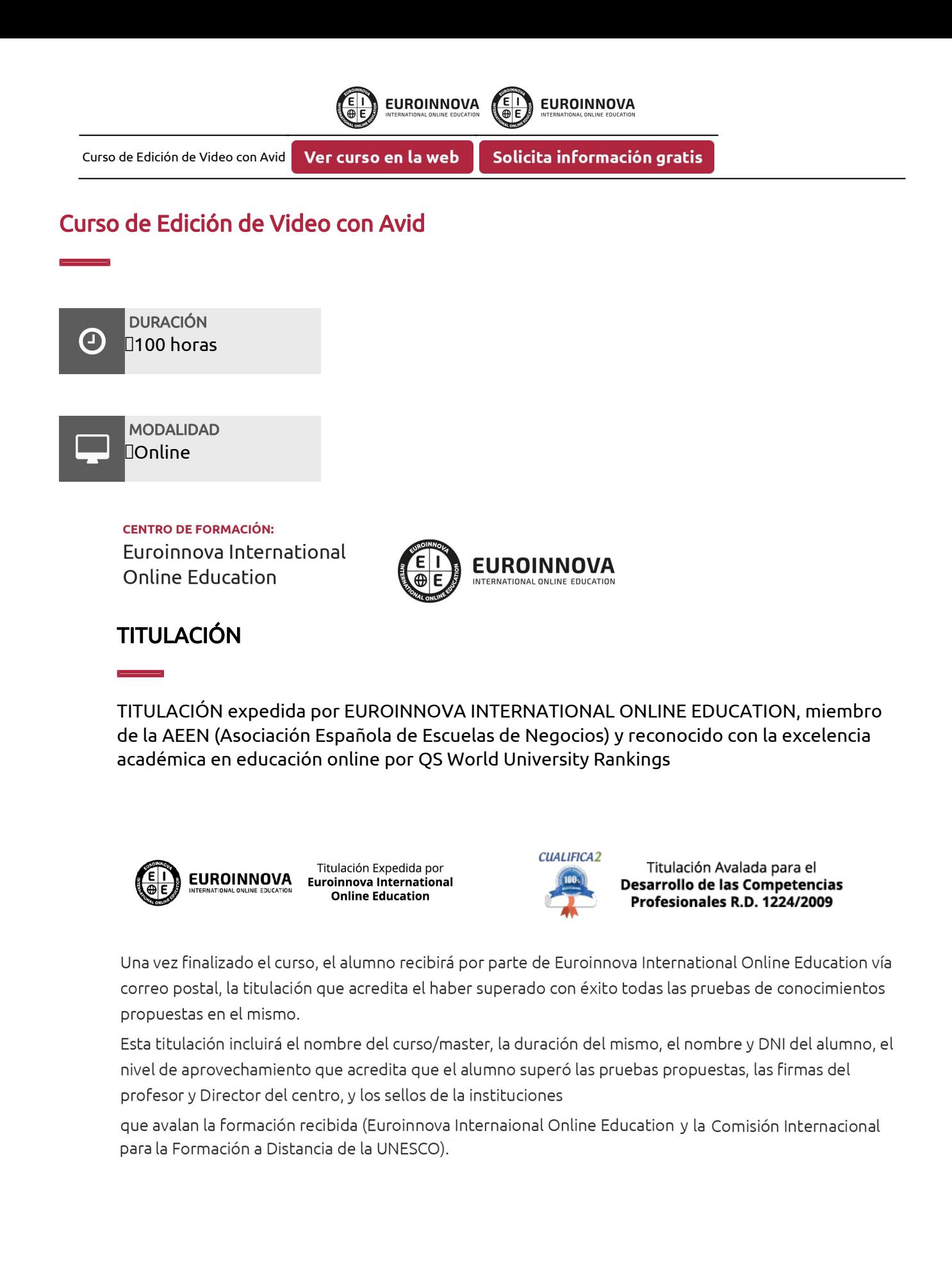

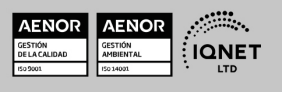

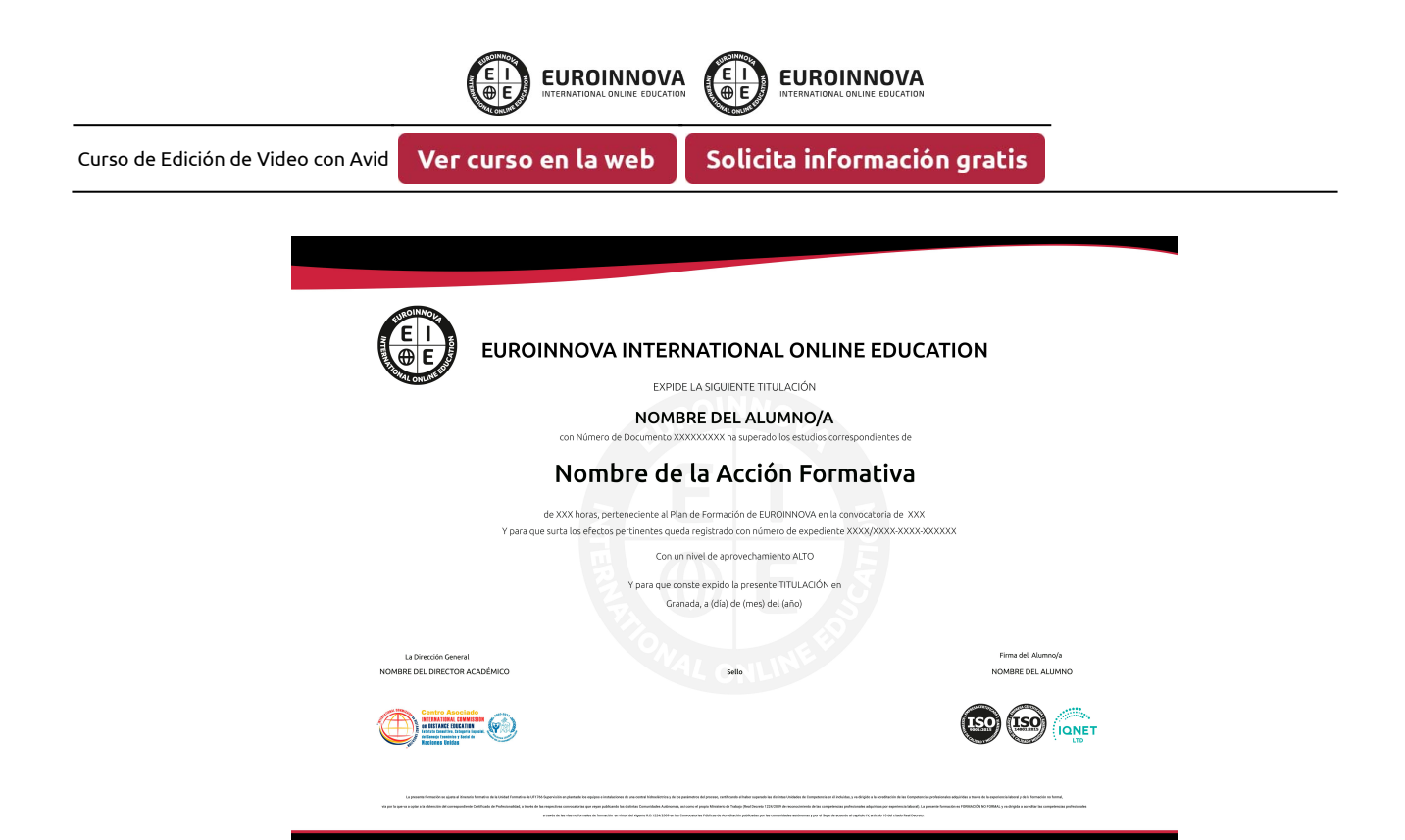

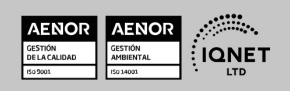

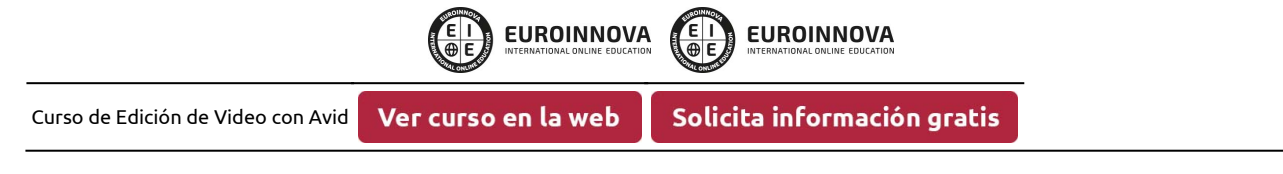

# DESCRIPCIÓN

Este Curso de Edición de Video con Avid le ofrece una formación especializada en la materia. Con la realización de este Curso de Edición de Video con Avid de la Familia Profesional de Diseño Gráfico y más concretamente del área de conocimiento Producción Audiovisual el alumno estudiara los conceptos básicos y específicos de dicha materia. Realiza esta formación y especialícese en Edición de Video con Avid.

#### **OBJETIVOS**

Manejar las herramientas y comandos del programa AVID para la edición de video.

# A QUIÉN VA DIRIGIDO

Este Curso de Edición de Video con Avid está dirigido a todas aquellas personas interesadas en especializarse en dicha materia correspondiente a la Familia Profesional de Diseño Gráfico y más concretamente del Área de Conocimiento Producción Audiovisual y que quieran especializarse en Edición de Video con Avid.

# PARA QUÉ TE PREPARA

Este Curso de Edición de Video con Avid le prepara para especializarse en Edición de Video con Avid dentro de la Familia Profesional de Diseño Gráfico y más concretamente del área de conocimiento Producción Audiovisual, todo ello con único objetivo que es: Manejar las herramientas y comandos del programa AVID para la edición de video.

#### SALIDAS LABORALES

Diseño Gráfico / Producción Audiovisual

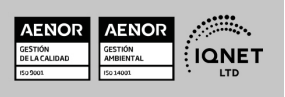

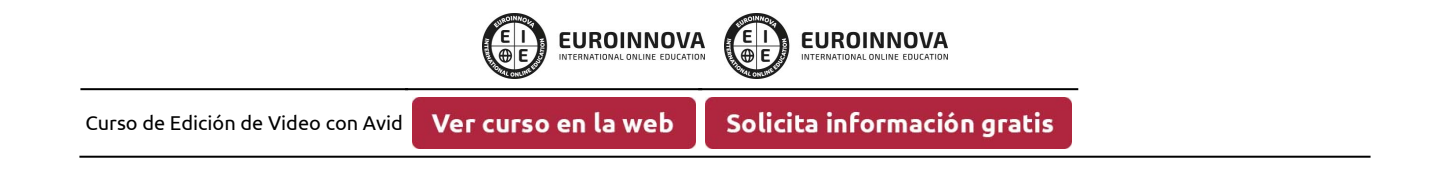

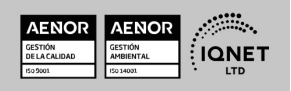

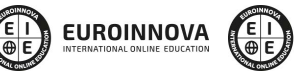

Ver curso en la web Curso de Edición de Video con Avid

Solicita información gratis

## MATERIALES DIDÁCTICOS

- Manual teórico: Edición de video con AVID
- Paquete SCORM: Edición de video con AVID

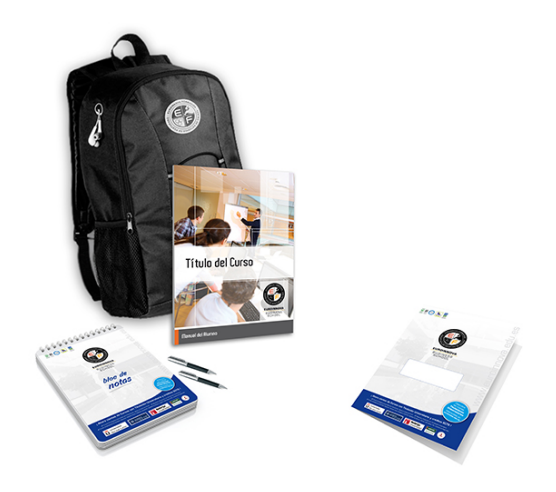

\* Envío de material didáctico solamente en España.

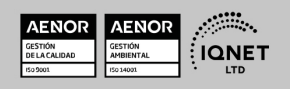

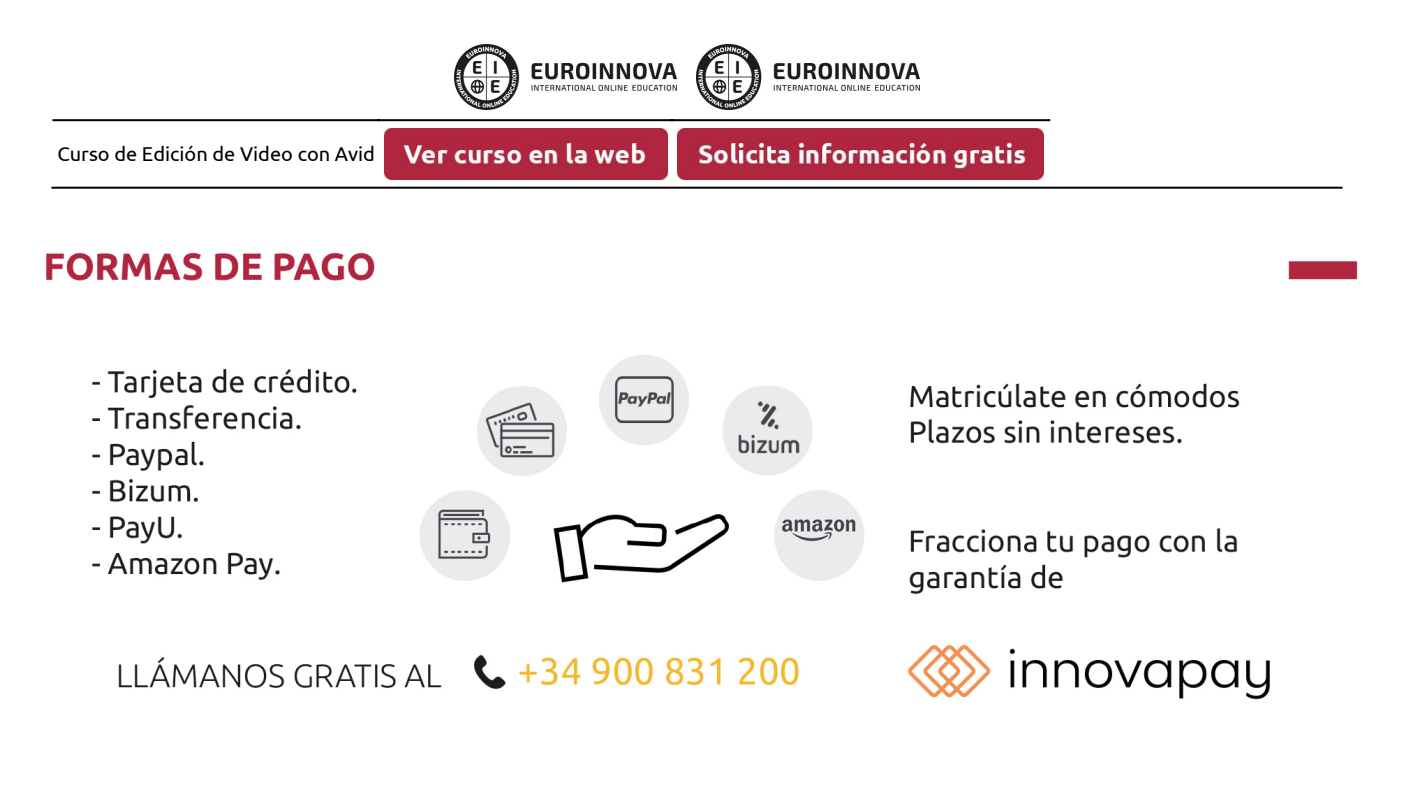

# **FINANCIACIÓN Y BECAS**

EUROINNOVA continúa ampliando su programa de becas para acercar y posibilitar el aprendizaje continuo al máximo número de personas. Con el fin de adaptarnos a las necesidades de todos los perfiles que componen nuestro alumnado.

Euroinnova posibilita el acceso a la educación mediante la concesión de diferentes becas.

Además de estas ayudas, se ofrecen facilidades económicas y métodos de financiación personalizados 100 % sin intereses.

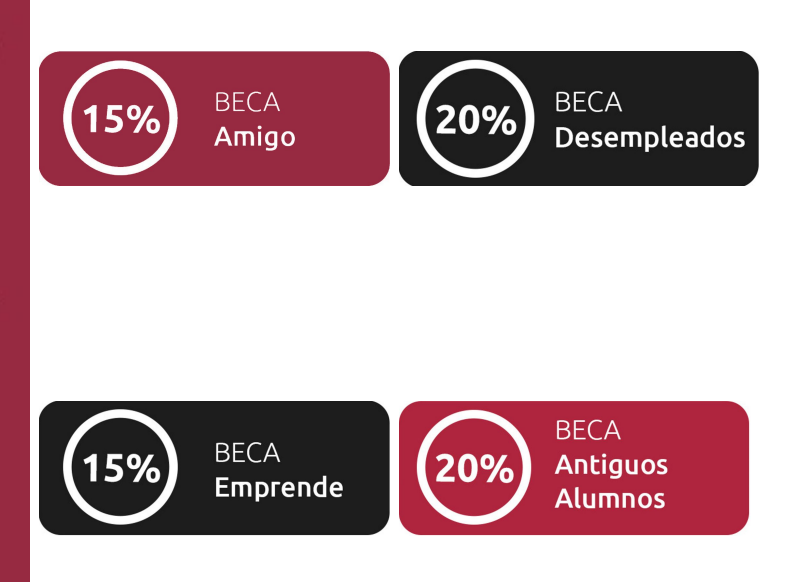

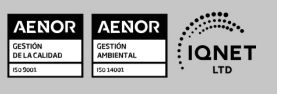

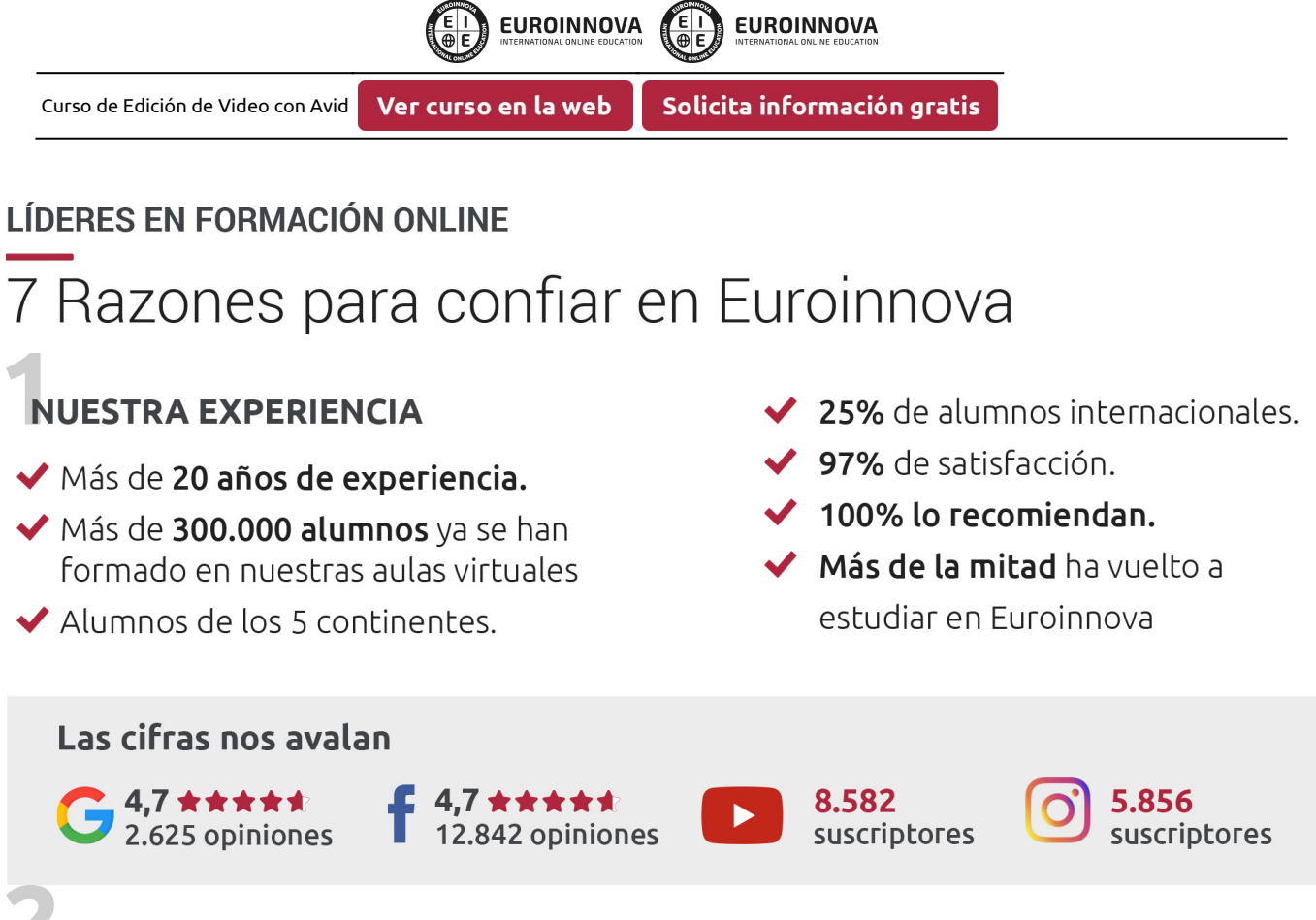

# **NUESTRO EOUIPO**

En la actualidad, Euroinnova cuenta con un equipo humano formado por más de 300 profesionales. Nuestro personal se encuentra sólidamente enmarcado en una estructura que facilita la mayor calidad en la atención al alumnado.

## NUESTRA METODOLOGÍA

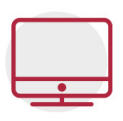

#### **100% ONLINE**

Estudia cuando y desde donde quieras. Accede al campus virtual desde cualquier dispositivo.

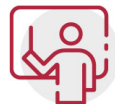

#### **EQUIPO DOCENTE ESPECIALIZADO**

Euroinnova cuenta con un equipo de profesionales que harán de tu estudio una experiencia de alta calidad educativa

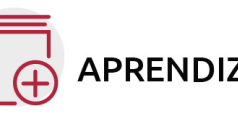

## **APRENDIZAJE SIGNIFICATIVO**

Con esta estrategia pretendemos que los nuevos conocimientos se incorporen de forma sustantiva en la estructura cognitiva del alumno.

# NO ESTARÁS SOLO

Acompañamiento por parte del equipo de tutorización durante toda tu experiencia como estudiante.

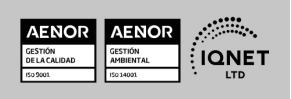

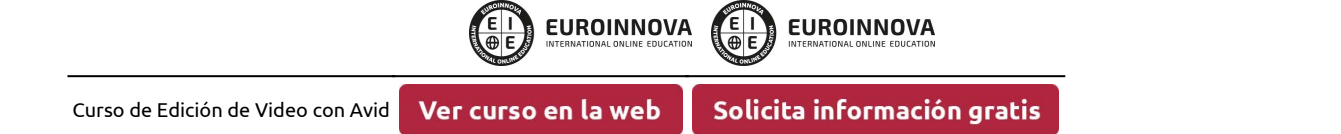

### **CALIDAD AENOR**

- ◆ Somos Agencia de Colaboración Nº 9900000169 autorizada por el Ministerio de Empleo y Seguridad Social.
- ◆ Se llevan a cabo auditorías externas anuales que garantizan la máxima calidad AENOR.
- ◆ Nuestros procesos de enseñanza están certificados por AENOR por la ISO 9001

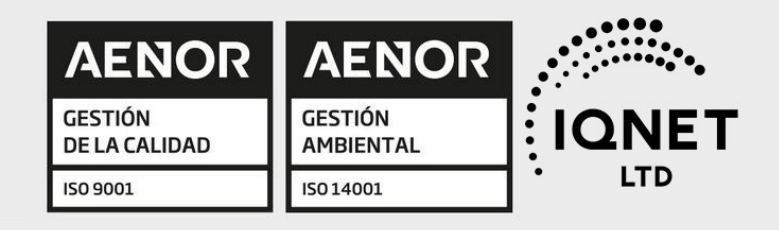

# **CONFIANZA**

Contamos con el sello de Confianza Online y colaboramos con la Universidades más prestigiosas, Administraciones Públicas y Empresas Software a nivel Nacional e Internacional.

# **OLSA DE EMPLEO** Y PRÁCTICAS

Disponemos de Bolsa de Empleo propia con diferentes ofertas de trabajo, y facilitamos la realización de prácticas de empresa a nuestro alumnado.

Somos agencia de colaboración Nº 9900000169 autorizada por el Ministerio de Empleo y Seguridad Social.

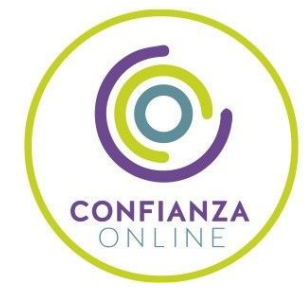

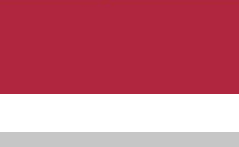

**IINISTERIO** 

DE EMPLEO<br>Y SEGURIDAD SOCIAL

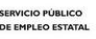

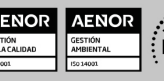

**ONET** 

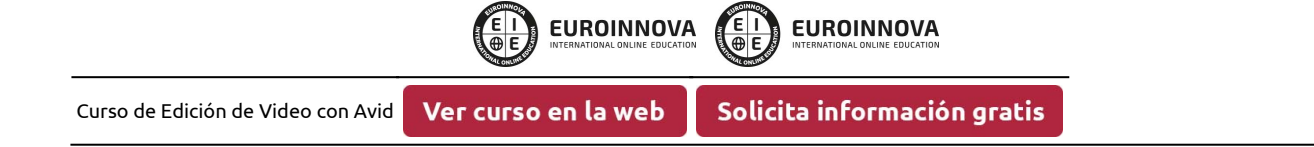

# SOMOS DISTRIBUIDORES DE FORMACIÓN

Como parte de su infraestructura y como muestra de su constante expansión, Euroinnova incluye dentro de su organización una editorial y una imprenta digital industrial.

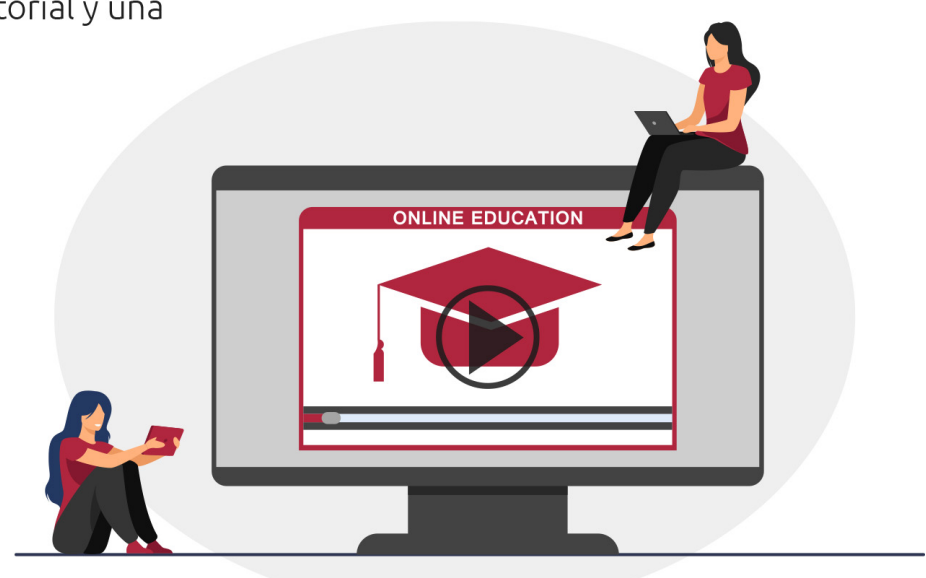

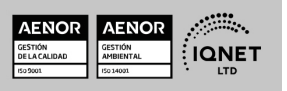

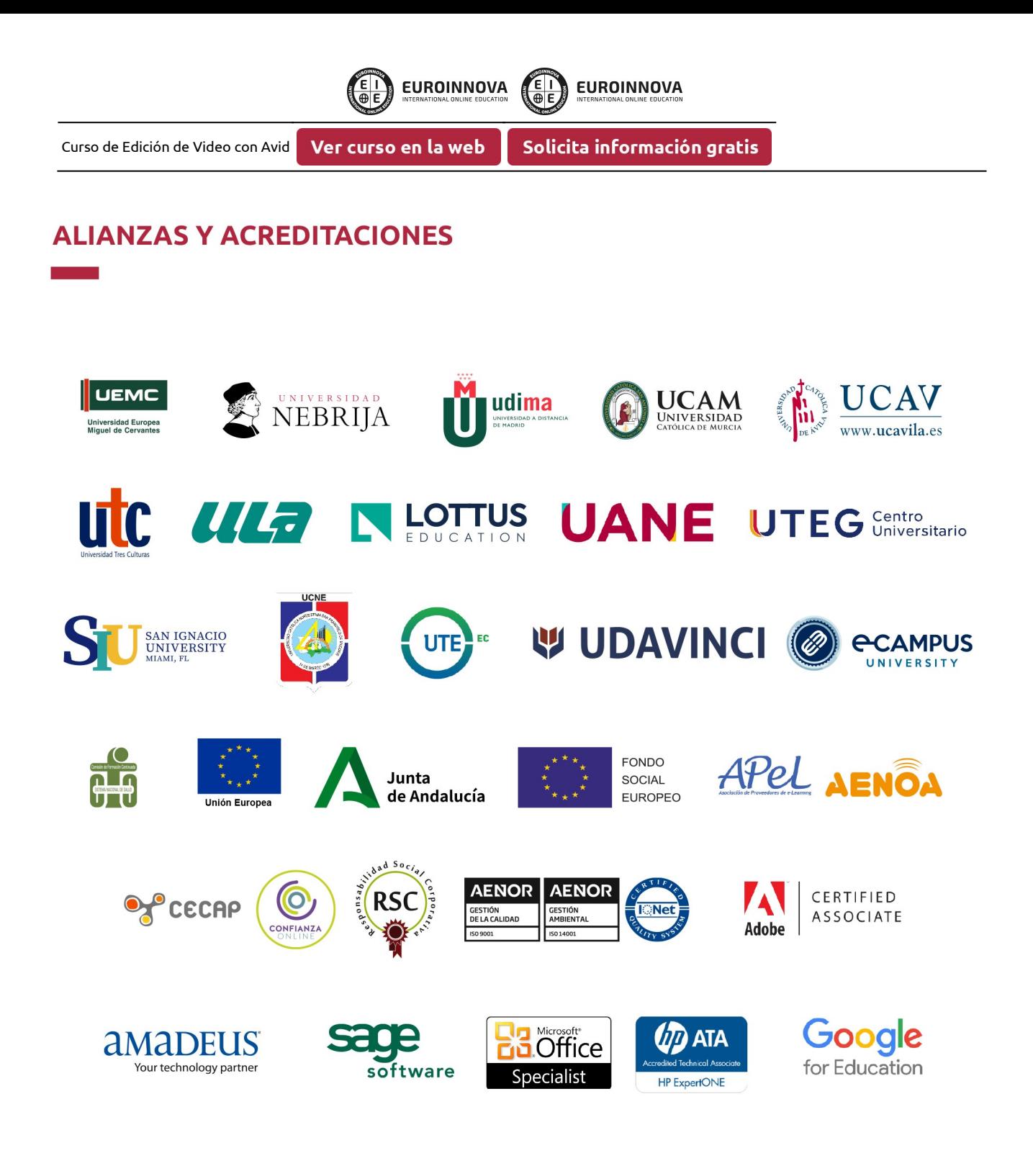

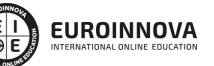

#### Programa Formativo

UNIDAD DIDÁCTICA 1. CONCEPTOS BÁSICOS.

UNIDAD DIDÁCTICA 2. EL ENTORNO DE TRABAJO.

UNIDAD DIDÁCTICA 3. UTILIZACIÓN DEL PANEL DE CONTROL.

UNIDAD DIDÁCTICA 4. OPERACIONES BÁSICAS.

UNIDAD DIDÁCTICA 5. TRABAJOS CON EFECTOS DE TRANSICIÓN.

UNIDAD DIDÁCTICA 6. EFECTOS DE VÍDEO.

UNIDAD DIDÁCTICA 7. TRABAJO CON SONIDO.

UNIDAD DIDÁCTICA 8. EXPORTACIÓN DE PROYECTOS

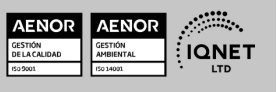

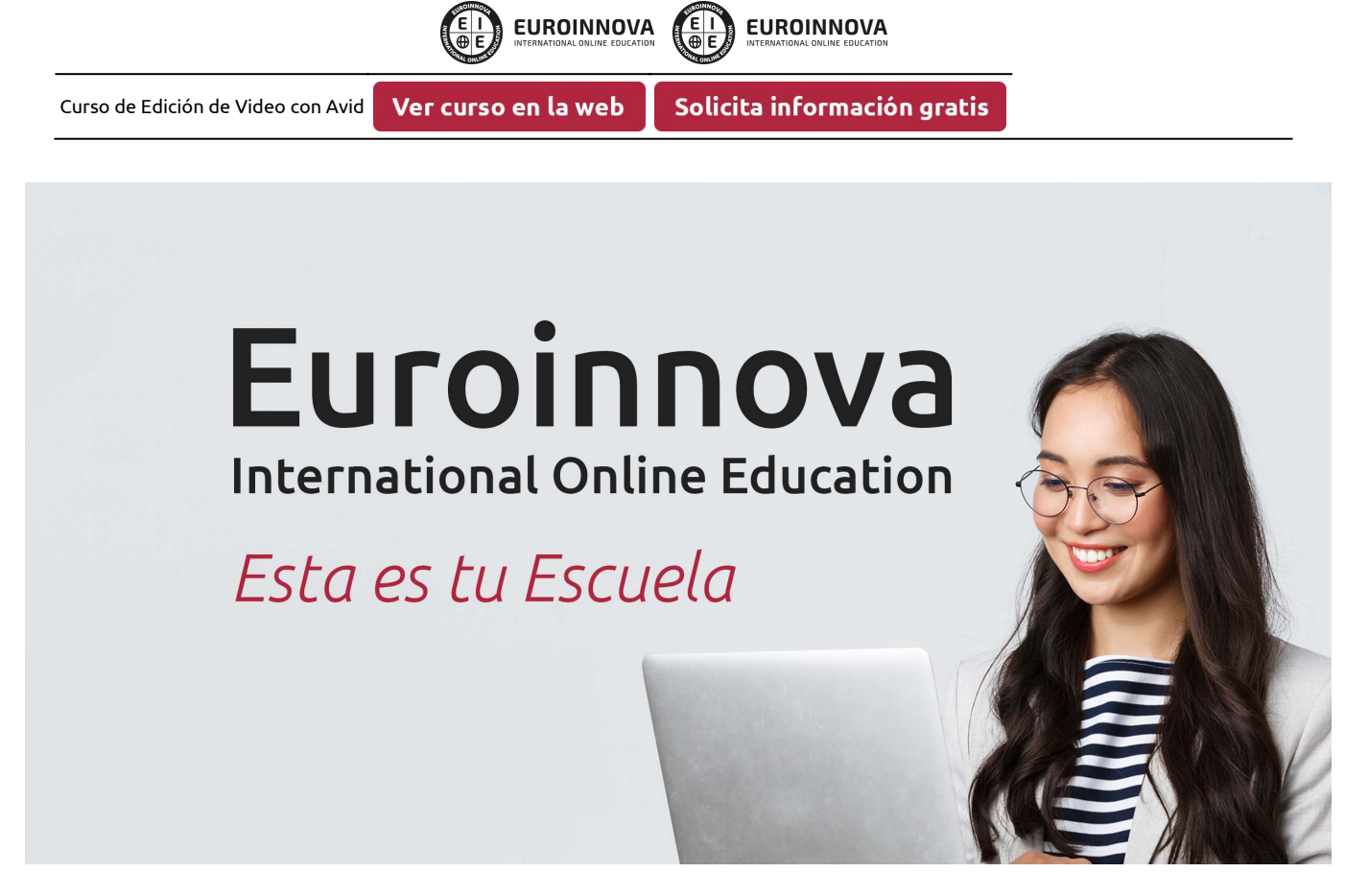

¿Te ha parecido interesante esta formación? Si aún tienes dudas, nuestro equipo de asesoramiento académico estará encantado de resolverlas. Pregúntanos sobre nuestro método de formación, nuestros profesores, las becas o incluso simplemente conócenos.

# Solicita información sin compromiso.

Llamadme gratis

¡Matricularme ya!

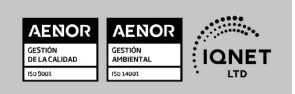